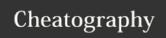

# pandas Cheat Sheet

by gabriellerab via cheatography.com/61175/cs/15837/

### Importing the library

import pandas as pd

#### Creating a DataFrame

df = pd.DataFrame({"a":[4, 5, 6],
"b":[1, 2, 3], "c":[7, 8, 9]})
print(df)
 a b c
0 4 1 7
1 5 2 8
2 6 3 9

"a", "b", and "c" are column names 0, 1, and 2 are indexes

# Working with columns

df["column name"] Refer to one column

a = df["column Store column in a
name"] variable

df["new column"] = Add a new column

Example:

df["avg"] = df[["a", "b", "c"]].mean(axis=1)

Add a new column "avg" with the mean of the values across the specified columns. (axis=0 would find the mean across rows).

# Selecting data

You can store selected values in a variable. Ex: b\_1 = df["a"].loc[df["b"] == 1]

#### Sorting a DataFrame

df.sort\_values(["a"])

Sort DataFrame
based on column "a"

df.sort\_values(["a"],
ascending = False)

Sort in descending
order

You can store a sorted DataFrame in a variable.

Ex: df\_sorted = df.sort\_values(["a"])

## Reading in and writing data

df = Read in CSV file
pd.read\_csv("file.csv")

df = Read in TXT file
pd.read\_table("file.txt")

df.to\_csv("data.csv", Output CSV file
index=False) (index optional)

pandas functions len(df) Number of rows in DataFrame df.head(x) First x lines of DataFrame df.dtypes Data type of each column df.columns DataFrame column names df.count() Number of values in each column df.sum() Sum of values in each column df.min() Minimum value in each column df.max() Maximum value in each column df.mean() Mean value in each column df.median() Median value in each column df.var() Variance of each column df.std() Standard deviation of each column

Replace df with df["Column Name"] or an equivalent variable to use these functions for a single column or set of selected values.

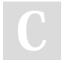

By **gabriellerab** cheatography.com/gabriellerab/

Published 18th May, 2018. Last updated 18th May, 2018. Page 1 of 1. Sponsored by **ApolloPad.com**Everyone has a novel in them. Finish Yours! https://apollopad.com